## Lecture 9: Data Abstraction

Marvin Zhang 07/05/2016

# [Announcements](http://cs61a.org/)

## Roadmap

Introduction

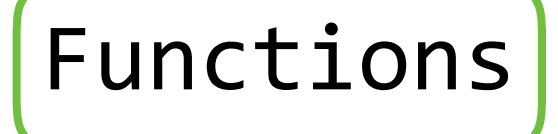

Data

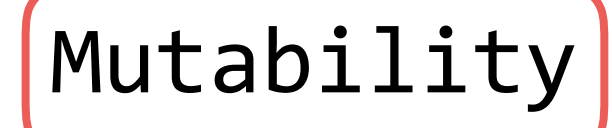

Objects

Interpretation

Paradigms

Applications

- This week (Data), the goals are:
	- To continue our journey through abstraction with *data abstraction*
	- To study useful data types we can construct with data abstraction

[<map exp> for <name> in <seq exp> if <filter exp>]

Short version: [<map exp> **for** <name> in <seq exp>]

A combined expression that evaluates to a list using this evaluation procedure:

- 1. Add a new frame with the current frame as its parent
- 2. Create an empty *result list*
- 3. For each element in the sequence from <seq exp>:
	- 1. Bind <name> to that element in the new frame
	- 2. If <filter exp> evaluates to a true value, then add the value of <map exp> to the result list
- Python (and other languages) implements for us some *primitive* data types, such as numbers and strings
- But most data that we care about are *compound values*, rather than just a single value like a number or string
	- A date is three numbers: year, month, and day
	- A location is two numbers: latitude and longitude
- *• Data abstraction* allows us to manipulate compound values as *units*, rather than having to deal with their *parts*
- Great programmers use data abstraction to separate:
	- How compound values are *represented* (the parts)
	- How compound values are *used* (the unit)
	- This leads to programs that are more understandable, easier to maintain, and just better in general
- The separation is called the *abstraction barrier*
	- Most important thing I'll say today:

#### **Never violate the abstraction barrier!**

• Rational numbers are numbers that can be expressed as

#### n d

where n and d are both integers

- So a rational number can be represented as two numbers, making it a compound value
- This is an exact representation of fractions
	- If we instead use floats to represent fractions, we can lose the exact representation if we perform division

### Representing Rational Numbers

- To represent a compound data type, we must have:
	- 1. *Constructors* that allow us to construct new instances of the data type
	- 2. *Selectors* that allow us to access the different parts of the data type
- These are typically both functions

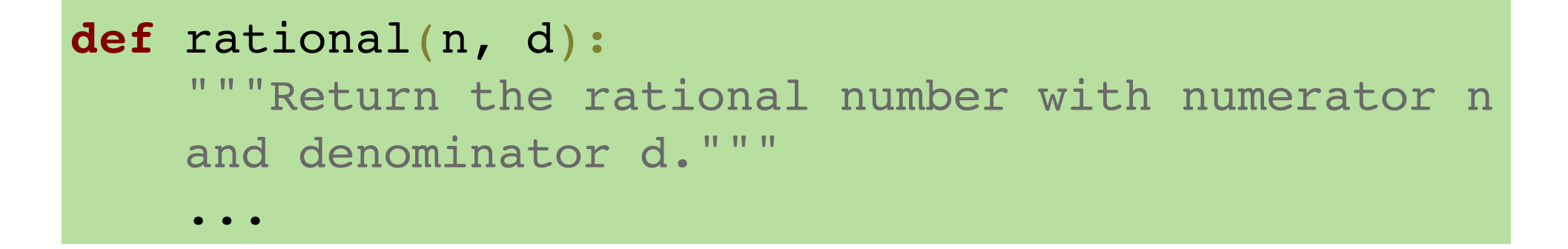

**def** numer(rat): " ""Return the numerator of the rational number rat.""" ... **def** denom(rat): """Return the denominator of the rational number rat.""" ...

### Using Rational Numbers

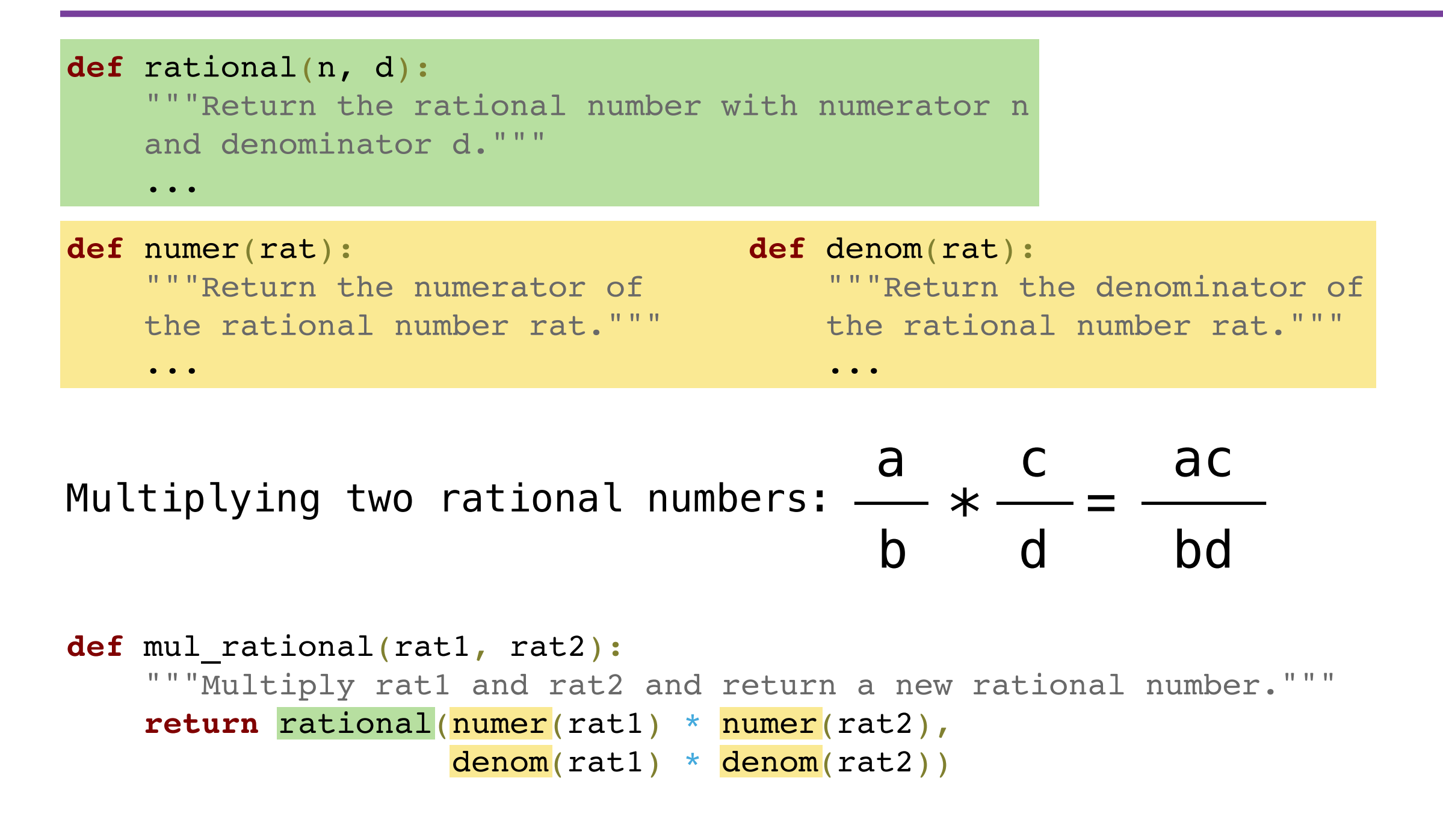

- There are many different ways we could choose to implement rational numbers
- One of the simplest is to use lists

```
from fractions import gcd # Greatest common divisor
def rational(n, d):
     """Return the rational number with numerator n
     and denominator d."""
    divisor = gcd(n, d) # Reduce to lowest terms
     return [n//divisor, d//divisor]
```

```
def numer(rat):
     """Return the numerator of
     the rational number rat."""
     return rat[0]
                                  def denom(rat):
                                        """Return the denominator of
                                       the rational number rat."""
                                        return rat[1]
```
## The Abstraction Barrier

The almighty abstraction barrier!

### The Abstraction Barrier

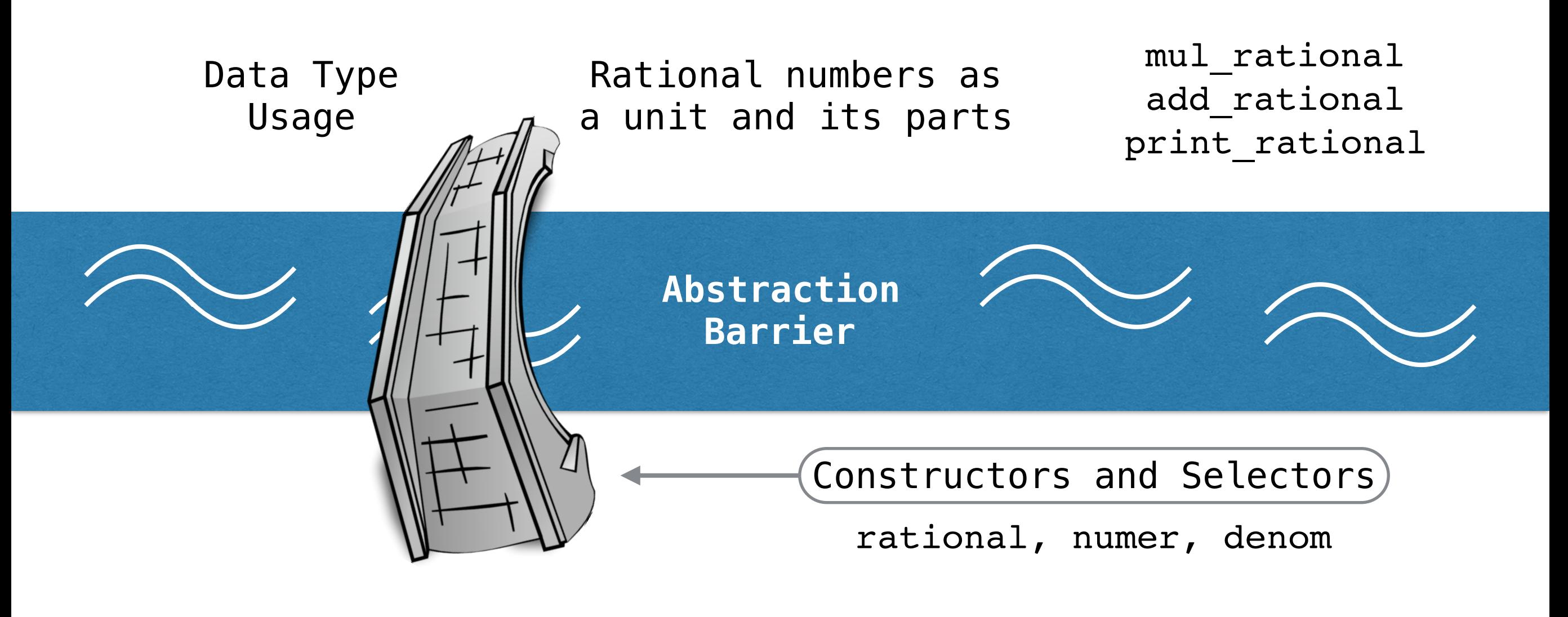

Data Type Implementation Rational numbers as two-element lists [n, d] rat[0] rat[1]

### Abstraction Barrier Violations

- Constructors and selectors provide us with *abstraction*, allowing us to use the data type without having to know its implementation
- An *abstraction barrier violation* is when we assume knowledge about the data type implementation, rather than using constructors and selectors
- Remember the most important thing I'll say today:

#### **Never violate the abstraction barrier!**

• Why is this such a bad thing?

#### Abstraction Barrier Violations

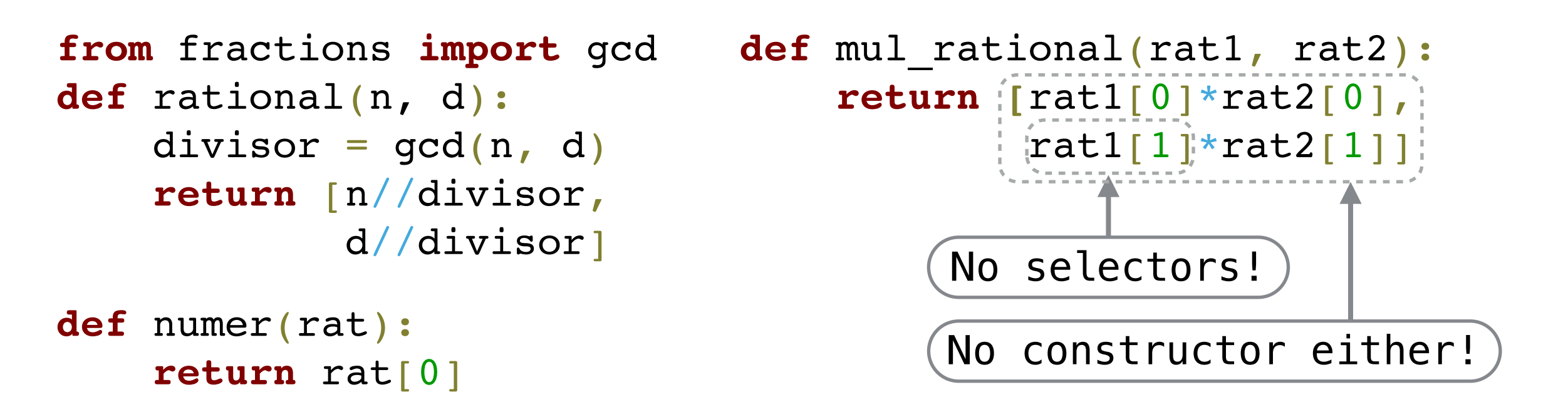

**def** denom(rat): **return** rat[1]

# You write many more lines of code # with abstraction barrier violations...

#### Abstraction Barrier Violations

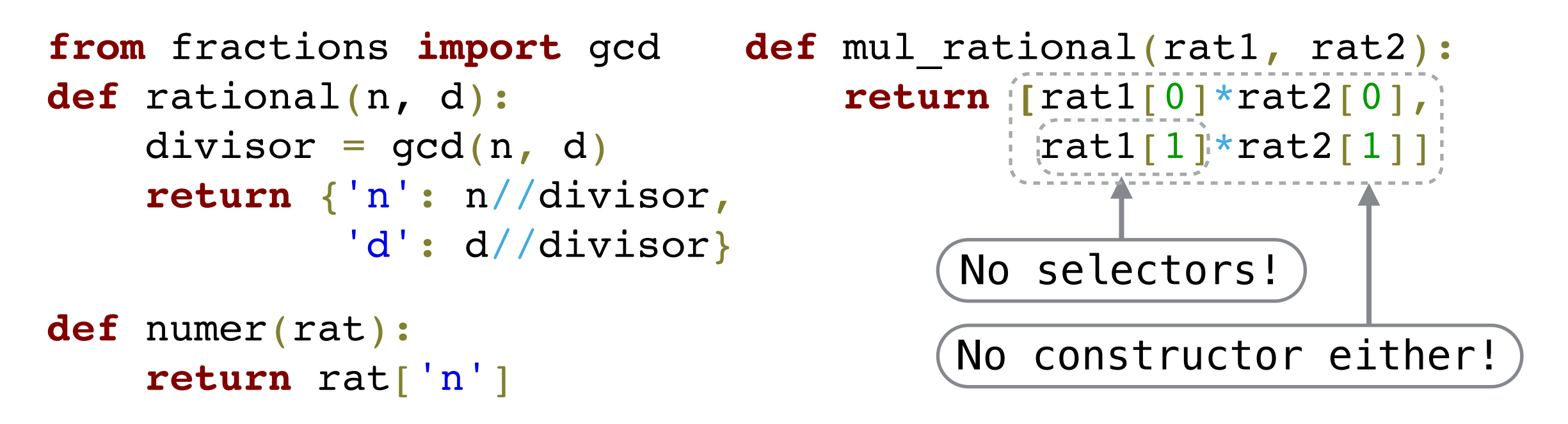

**def** denom(rat): **return** rat['d'] # You write many more lines of code # with abstraction barrier violations...

- Switching data type implementations breaks mul rational! Along with the rest of your code...
- If we don't violate abstraction, everything will always work if we keep our constructors and selectors consistent

## A Dictionary Abstract Data Type

(demo)

### **Summary**

- *• Data abstraction* provides us with a powerful set of ideas for working with compound values
	- *•* Using abstraction allows us to think about data types in terms of units and parts, rather than worrying about the implementation
	- *•* This leads to programs that are easier to maintain and easier to understand
- *•* An abstraction barrier violation is when we assume knowledge about the underlying data type implementation
	- *•* One more time for emphasis:

#### **Never violate the abstraction barrier!**